Math 4530 Solutions to hw due January 28 Chapter 1: 6.2-6.6, 6.9 (kappa3,kappa4), 6.10 (kappa3d1, tau3d1). Chapter 2: 1.6-1.7, 5.1-5.5 This file contains the solutions to the chapter 2 problems.

```
> restart:with(plots):
2.1.6, 2.1.7: These are done by hand, see the hand work file. Related pictures will be done in 5.1-5.5 .
```
2.5.1. We follow the hint in 2.1.13 (see also hand work notes)

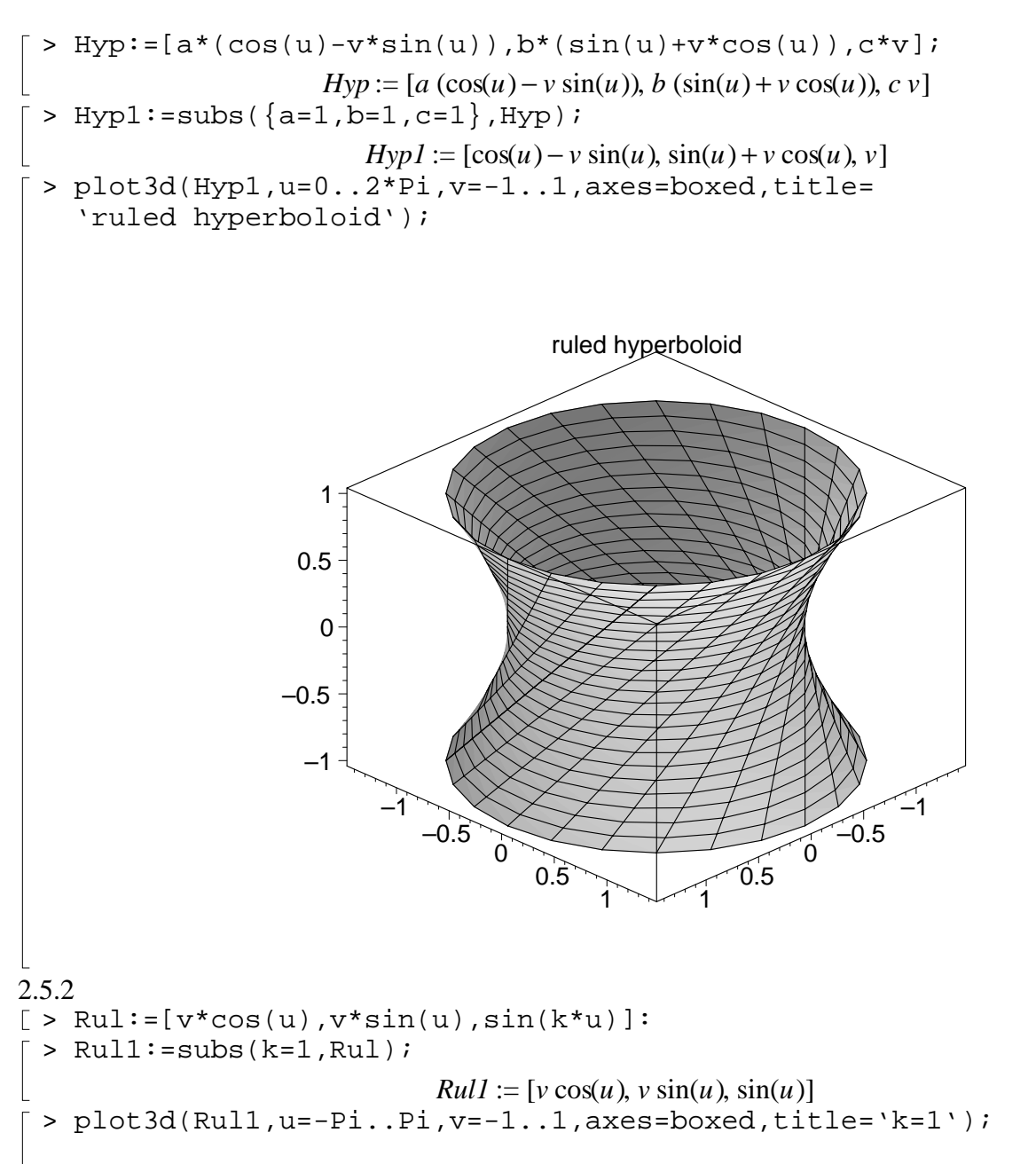

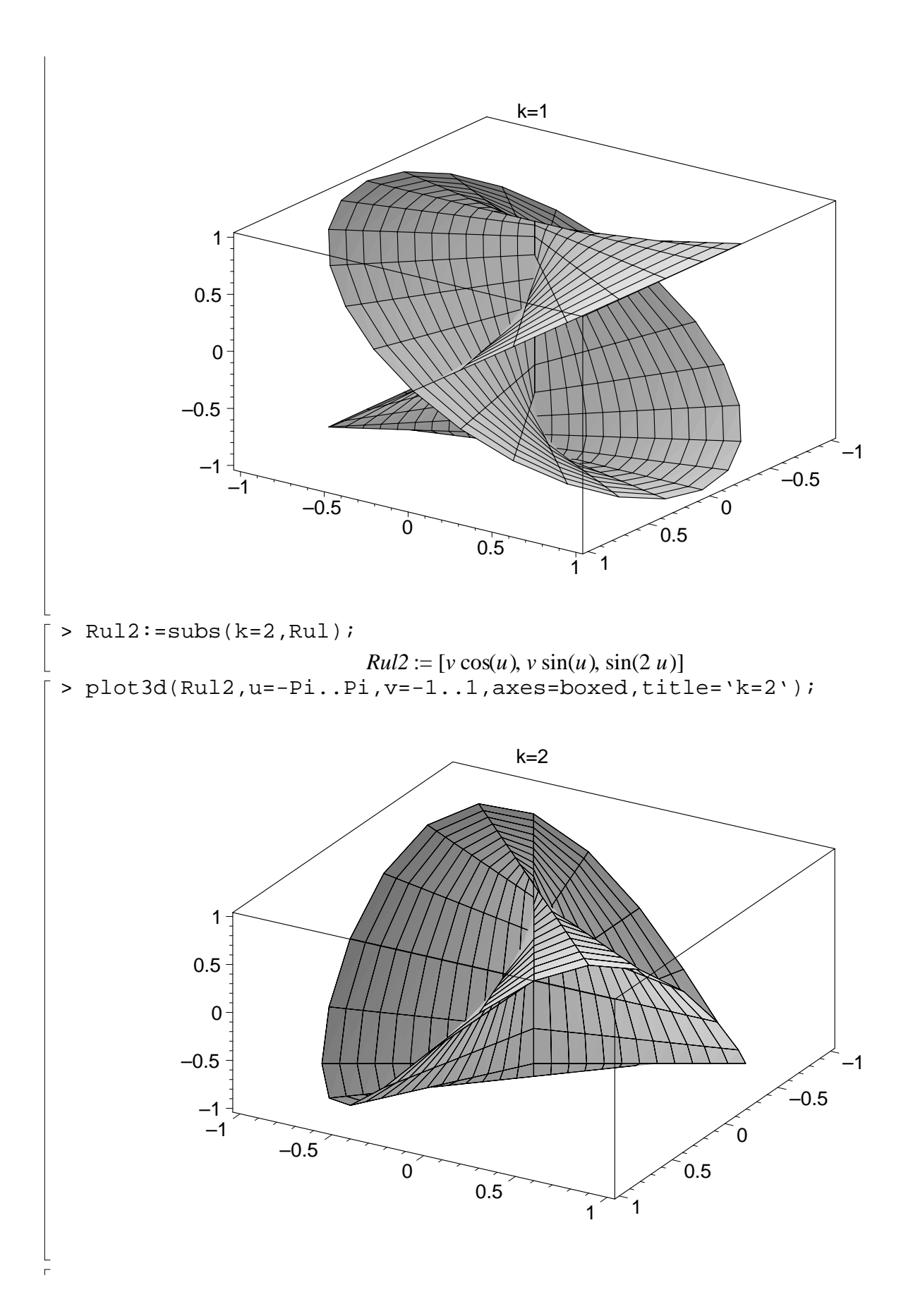

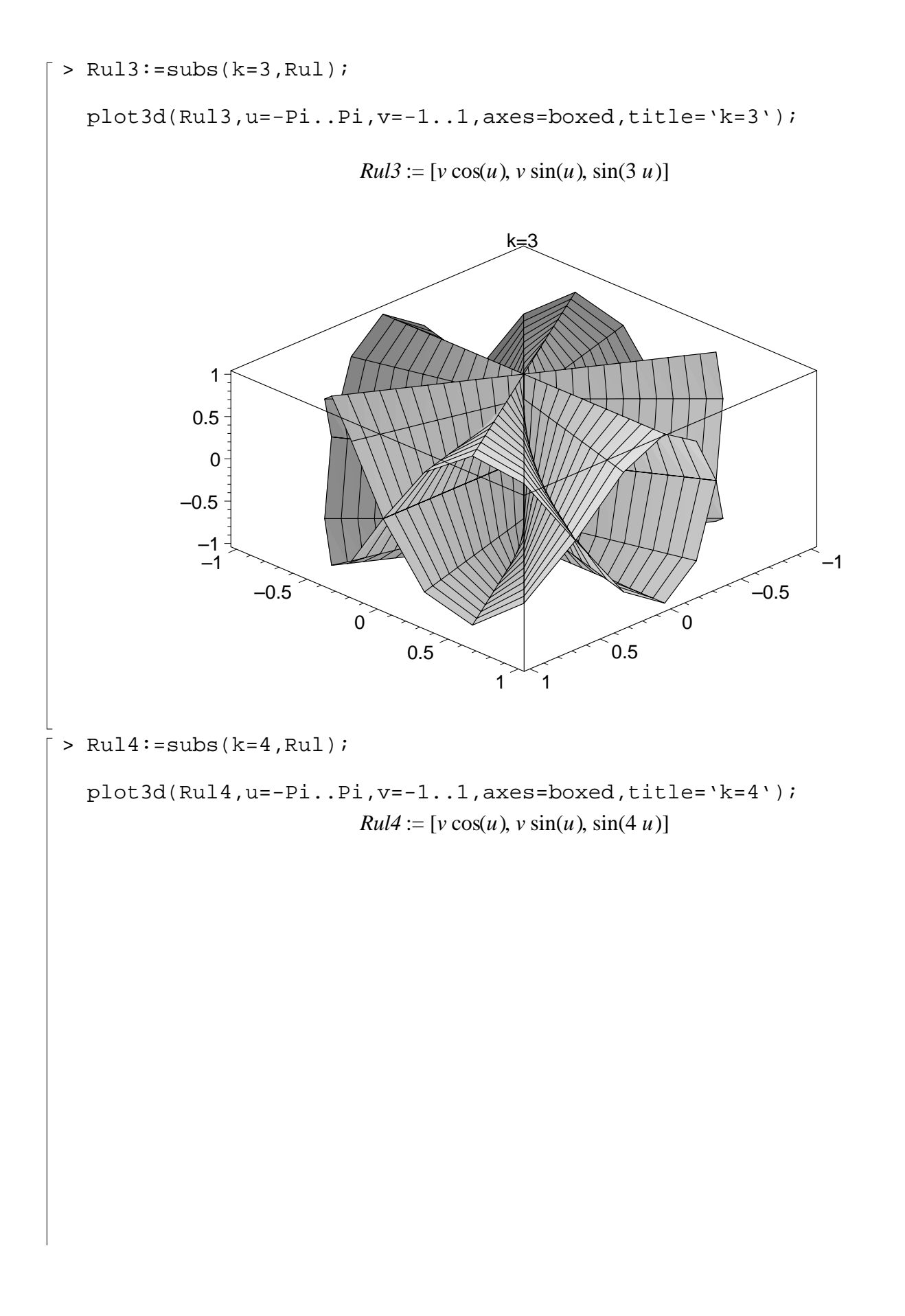

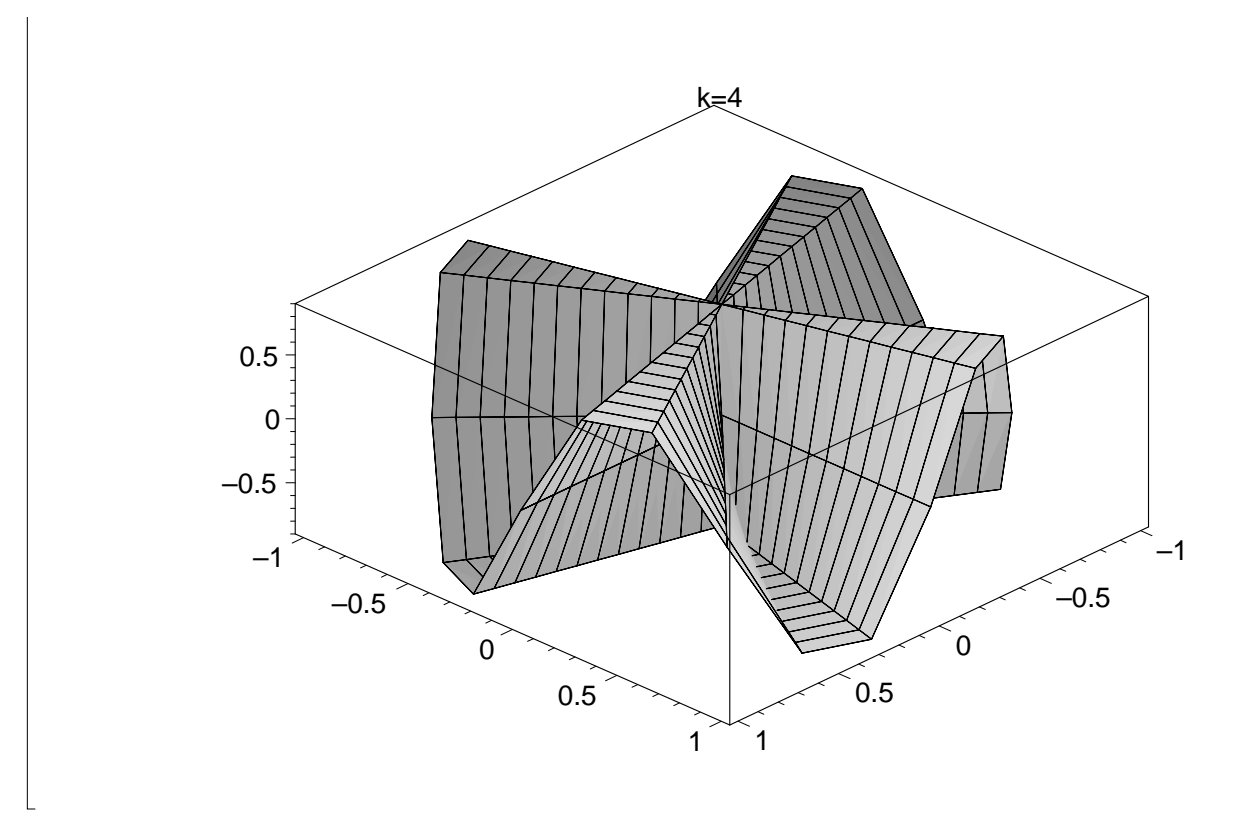

Conclusions: if we take integer k's, then the even-k pictures cover a surface "doubly" and are graphs above the x-y plane (except at the origin.) The odd-k surfaces are "double-sheeted graphs" with respect to the x-y plane. I could show this analytically if I wanted to....The even k surfaces look like graphs one studies in Math 3220, when one discusses continuity vs. continuity along lines.

```
2.5.3: To rotate a curve in the x-z plane, about the z-axis:<br>\lceil > surfrev:=proc(Alph) #Alph is a cur
                                 #Alph is a curve with parameter u
    local x1,x2,x3; #components
    x1:=\text{Alph}[1]*\text{cos}(v);x2:=\mathrm{Alph}[1]*\sin(v);x3:=\text{Alph}[2];[x1, x2, x3];
    end:
 \geq curv1:=[R+r*cos(u),r*sin(u)];
         #to generate torus of 2.1.7
    surfrev(curv1);
                                   curv1 := [R + r \cos(u), r \sin(u)][(R + r \cos(u)) \cos(v), (R + r \cos(u)) \sin(v), r \sin(u)]> curv1a:=subs({R=2,r=1},curv1);surf1a:=surfrev(curv1a);
    plot3d(surf1a,u=0..2*Pi,v=0..2*Pi,axes=boxed,title='torus');
                                    curv1a := [2 + cos(u), sin(u)]surf1a := [(2 + cos(u)) cos(v), (2 + cos(u)) sin(v), sin(u)]
```
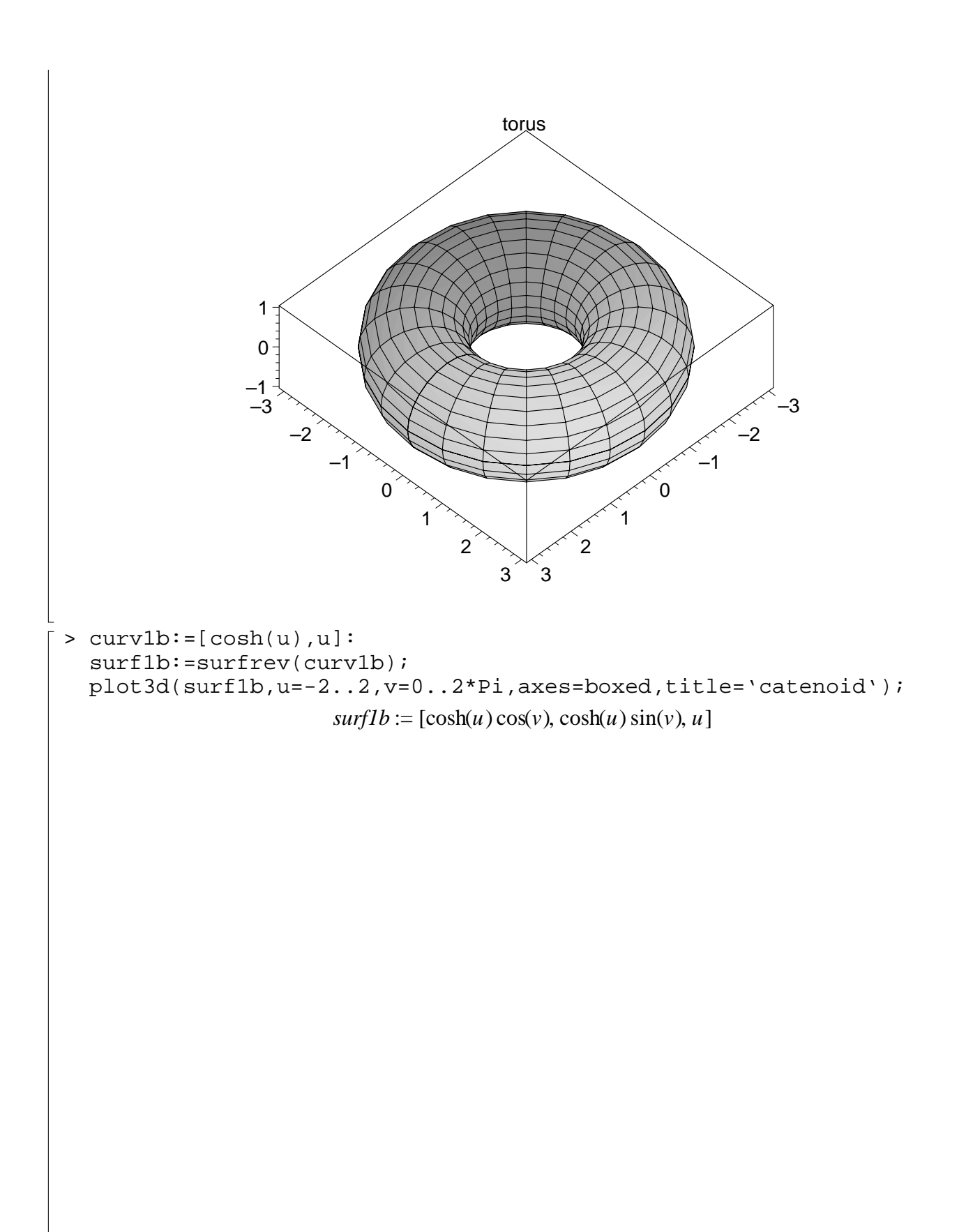

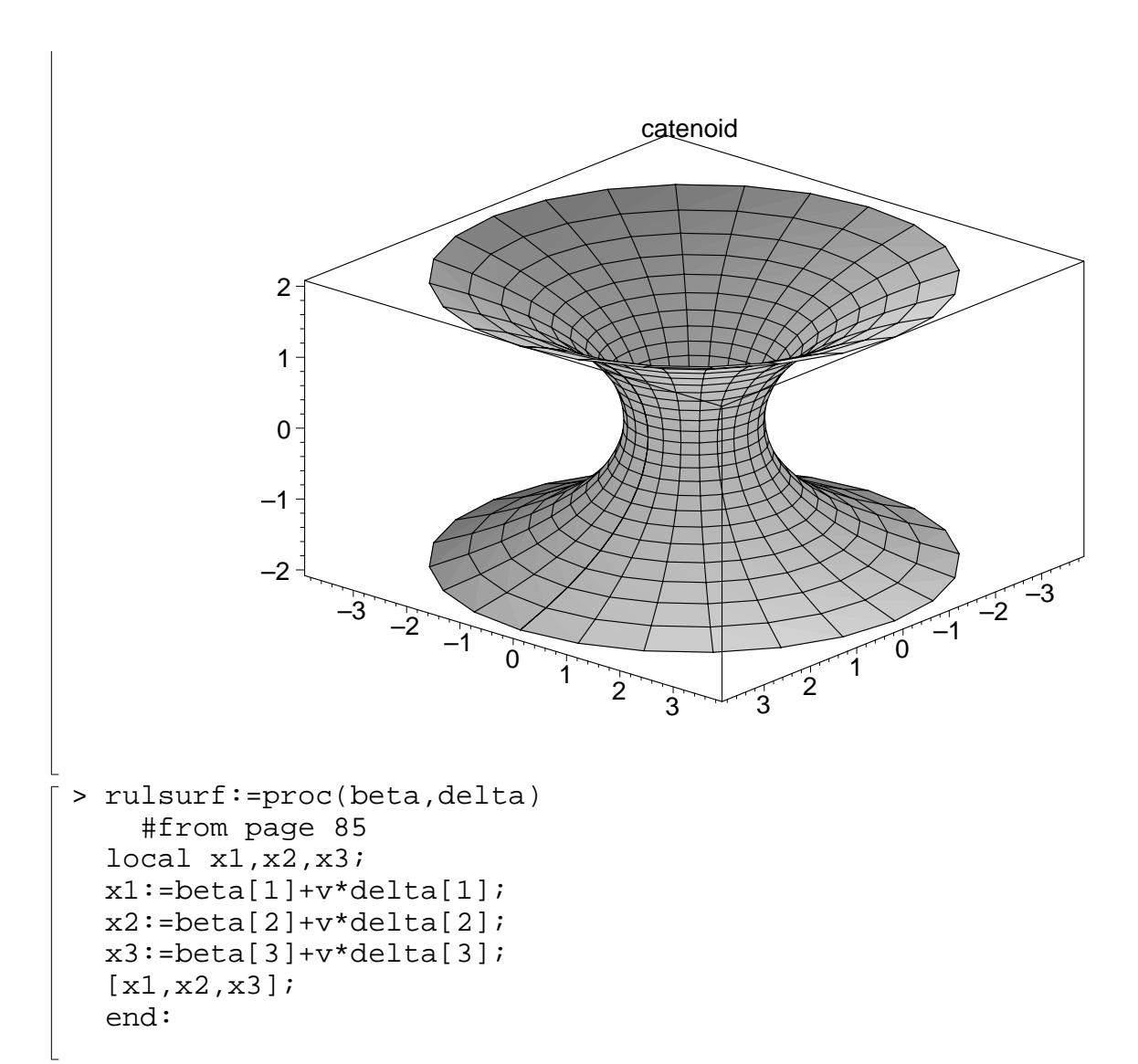

2.5.4: surface of revolution by rotating  $[cosh(u), 0, sinh(u)]$  about z-axis. Ruled surface using previous work

```
> curve2:=[cosh(u),sinh(u)]:
  surf2:=surfrev(curv2);
  plot3d(surf2,u=-1..1,v=0..2*Pi,axes=boxed,
  title='surface of revolution');
                     surf2 := [cosh(u) cos(v), cosh(u) sin(v), sinh(u)]
```
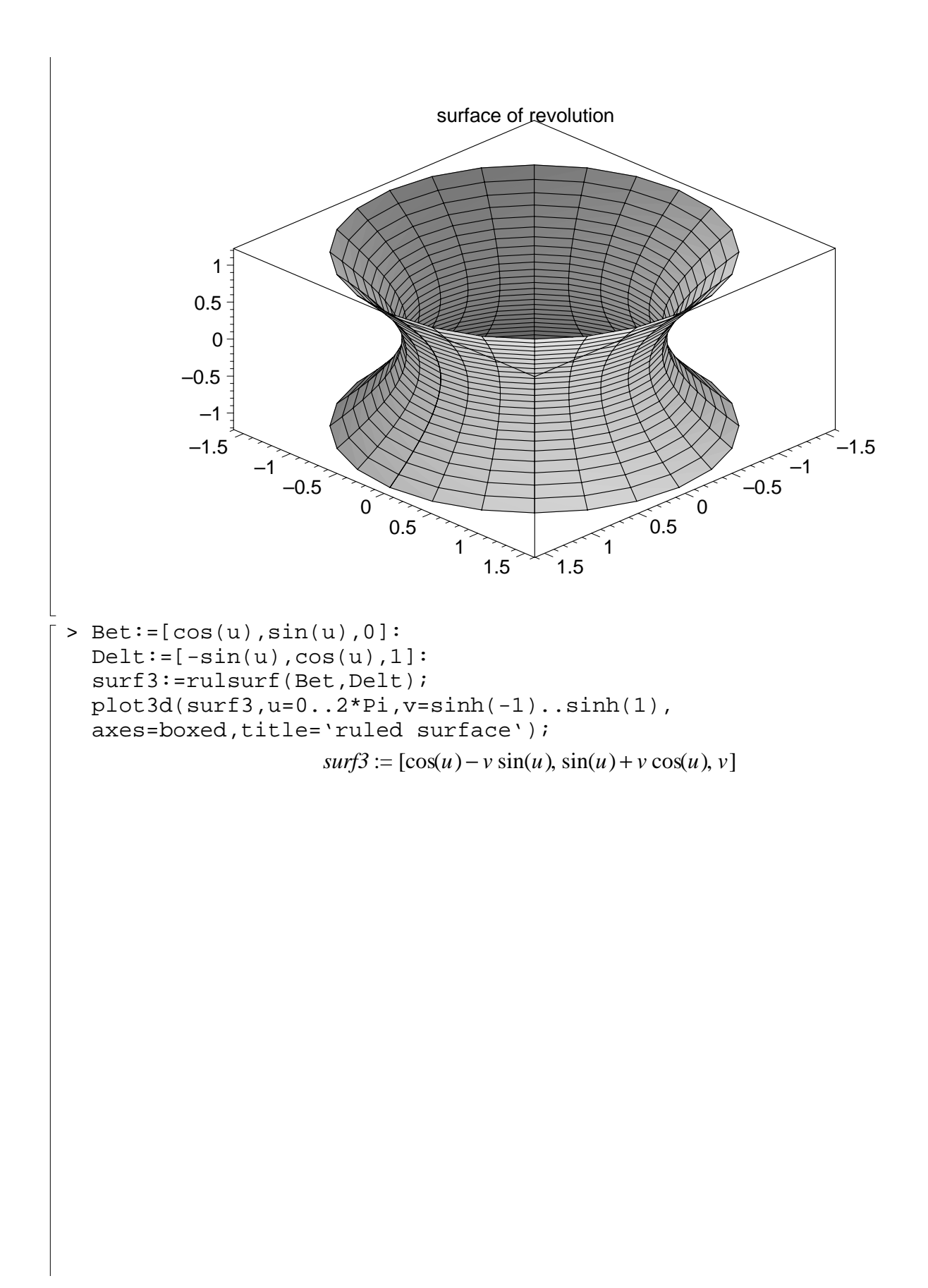

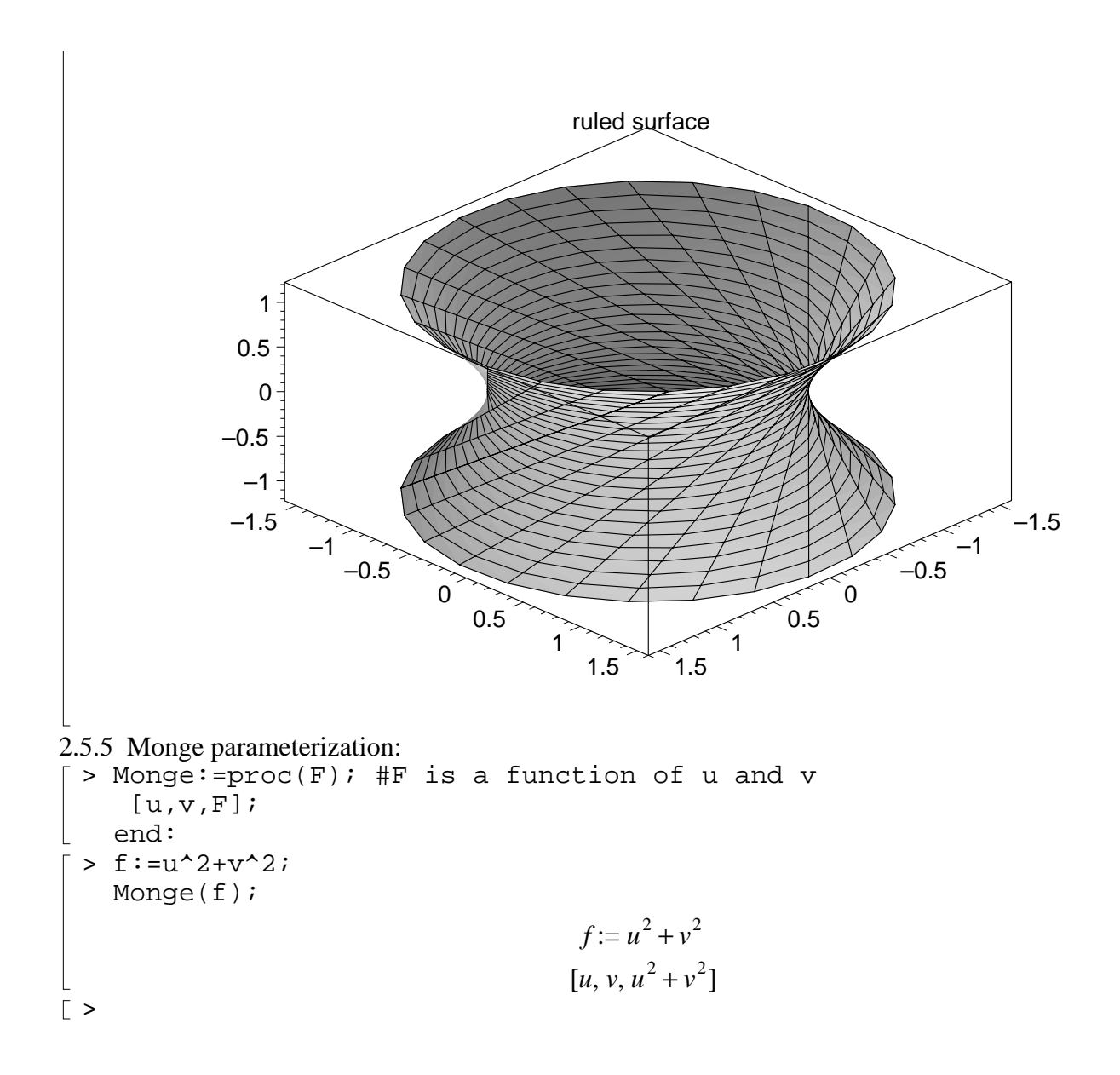